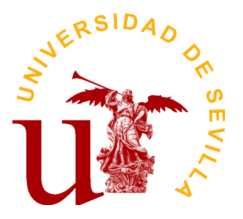

# **PROGRAMA DE LA ASIGNATURA "Técnicas y Métodos de Racionalización Admva. II"**

# DIPLOMADO EN CIENCIAS EMPRESARIALES (Plan 2002)

# Departamento de Economía Financiera y Dirección de Operaciones

Escuela Universitaria de Estudios Empresariales

## **DATOS BÁSICOS DE LA ASIGNATURA**

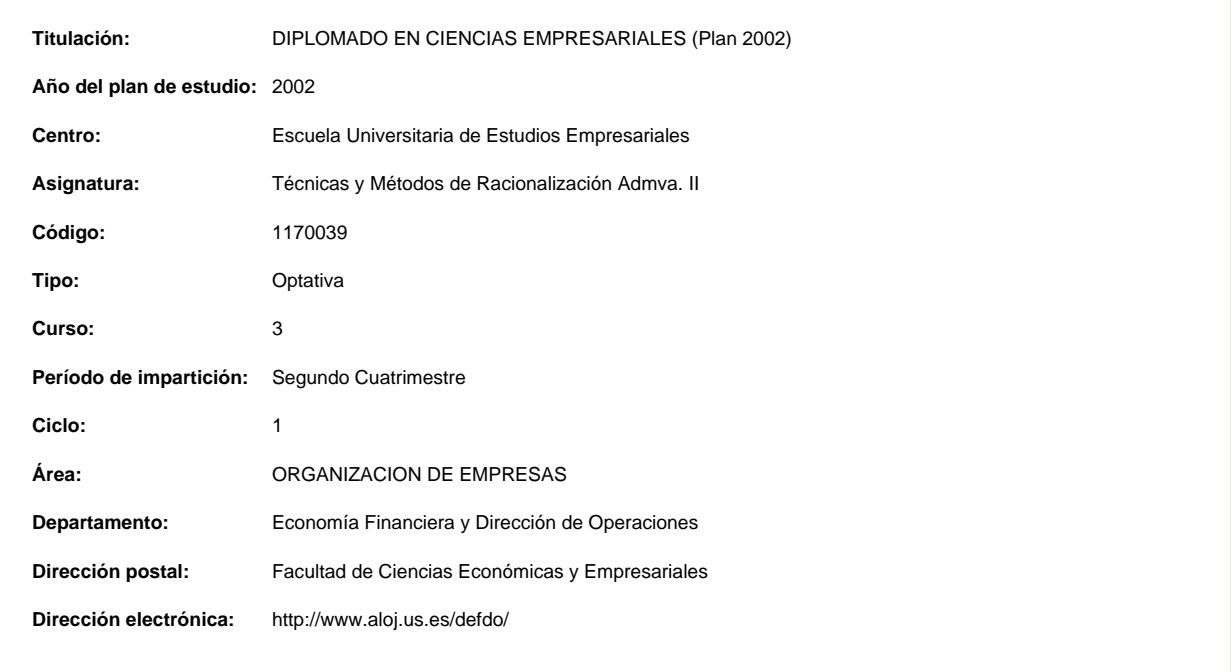

## **OBJETIVOS Y COMPETENCIAS**

## **Objetivos docentes específicos**

El objetivo de esta asignatura es dar a conocer al alumno algunas de las implicaciones que las Tecnologías de la Información y de las Comunicaciones (TICs) tienen en la administración y gestión de las empresas. Debido a las limitaciones de la asignatura (4,5 créditos), nos centraremos en el estudio de las herramientas y TICs que apoyen el proceso de toma de decisiones en los niveles táctico y estratégico.

## **Competencias:**

## **Competencias transversales/genéricas**

Capacidad de análisis y síntesis (Se entrena de forma moderada) Habilidades elementales en informática (Se entrena de forma intensa) Habilidades para recuperar y analizar información desde diferentes fuentes (Se entrena de forma intensa) Toma de decisiones (Se entrena de forma moderada) Trabajo en equipo (Se entrena de forma intensa) Capacidad de crítica y autocrítica (Se entrena débilmente) Capacidad para aplicar la teoría a la práctica (Se entrena de forma intensa) Comunicación oral en la lengua nativa (Se entrena débilmente) Habilidades para trabajar en grupo (Se entrena débilmente)

# **Curso de entrada en vigor: 2009/2010 Última modificación: 2009-07-21 1 de 3**

## Diligencia para hacer constar que el presente programa es el depositado por el Dpto. en este Centro. El Secretario del Centro: José Ángel Pérez López

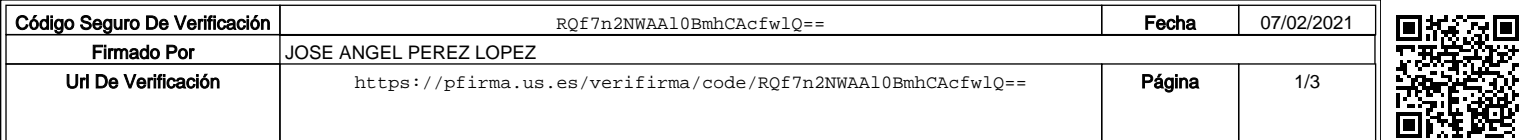

#### **Competencias específicas**

Identificar y operar con el software adecuado. Diseñar e implementar sistemas de información:

- \* Seleccionar el software adecuado para la modernización de empresas y su uso para la toma de decisiones.
- \* Seleccionar el software adecuado para la gestión de datos.
- \* Diseñar y operar con bases de datos para obtener la información específica requerida en cada momento.
- \* Transferir datos entre distintas aplicaciones.
- \* Modelar distintas secciones de las empresas para simular su comportamiento en distintas circunstancias y facilitar la toma de decisiones.

#### **CONTENIDOS DE LA ASIGNATURA**

PARTE I. EL SISTEMA DE INFORMACIÓN Y LA TOMA DE DECISIONES EN LA EMPRESA. PARTE II. SOFTWARE DE APOYO AL PROCESO DECISIONAL.

## **ACTIVIDADES FORMATIVAS**

**Relación de actividades de segundo cuatrimestre**

#### **Clases teóricas**

17.0 **Horas presenciales:**

**Horas no presenciales:** 34.0

### **Metodología de enseñanza-aprendizaje:**

Clase magistral en la que se explicarán aquellos concpetos necesarios para que el alumno pueda aplicarlos en las diversas situaciones prácticas que permitan al alumno adquirir las destrezas necesarias para facilitar la toma de decisiones en la empresa. Dado que esto requiere el conocimiento de la teoría explicada anteriormente, los alumnos podrán ser preguntados en clase de dichos concpetos y su aplicación, teniéndose en cuenta para su evalaución.

#### **Competencias que desarrolla:**

Genéricas: Capacidad de análisis y síntesis. Habilidades elementales en informática. Capacidad de aplicar la teoría a la práctica Específicas: Seleccionar el software adecuado para la modelización de empresas y su uso para la toma de decisiones. Seleccionar el software adecuado para la gestión de datos. Transferir datos entre distintas aplicaciones.

#### **Prácticas informáticas**

10.5 **Horas presenciales:**

**Horas no presenciales:** 10.5

#### **Metodología de enseñanza-aprendizaje:**

Desarrollo de pequeños casos prácticos para que alumno aplique lo visto en las clases teóricas.

### **Competencias que desarrolla:**

Específicas:

Diseñar y operar con bases de datos par aobtener la información requerida en cada momento.

Transferir datos entre aplicaciones.

Seleccionar el software adecuado para la modernización de empresas y su uso para la toma de decisiones.

### **Actividades académicas dirigidas con presencia del profesor**

4.5 **Horas presenciales:**

**Horas no presenciales:** 6.0

**Metodología de enseñanza-aprendizaje:**

Exposición pública de dos trabajos

**Competencias que desarrolla:**

Capacidad para aplicar la teoría a la práctica. Comunicación oral en lengua nativa

**Curso de entrada en vigor: 2009/2010 Última modificación: 2009-07-21 2 de 3**

Código Seguro De Verificación │ www.mandologic.com/mandologicacid== Fecha | 07/02/2021 Firmado Por **JOSE ANGEL PEREZ LOPEZ** Url De Verificación [https://pfirma.us.es/verifirma/code/RQf7n2NWAAl0BmhCAcfwlQ==](https://pfirma.us.es/verifirma/code/UlFmN24yTldBQWwwQm1oQ0FjZndsUT09) **Página** 2/3

#### **Actividades académicas dirigidas sin presencia del profesor**

0.0 **Horas presenciales:**

**Horas no presenciales:** 30.0

### **Metodología de enseñanza-aprendizaje:**

Confección de un trabajo en grupo

## **Competencias que desarrolla:**

Competencias genéricas: Habilidades elementales en informática Toma de decisiones Trabajo en equipo Habilidades para trabajar en grupo Capacidad para aplicar la teoría a la práctica Competencias específicas: Seleccionar el software adecuado para la modelización de empresas y su uso para la toma de decisiones. Diseñar y operar con bases de datos para obtener la información específica requerida en cada momento. Transferir datos entre distintas aplicaciones. Modelar distintas secciones de la empresa para simular su comportameinto en distintas circunstancias y facilitar la toma de decisiones.

## **SISTEMAS Y CRITERIOS DE EVALUACIÓN Y CALIFICACIÓN**

#### **Examenes**

Los exámenes puntuarán sobre 10 puntos, siendo necesario obtener un 5 para aprobar. La modalidad del examen, normas de realización del mismo, lugar, fecha y hoira se publiarán oportunamente, tanto en la plataforma como en el tablón de anuncios de la asignatura. Se aplicará en cualquiera de las convocatorias oficiales.

#### **Evaluación continua**

## Solo se aplicará en la convocatoria Ordinaria de Junio.

Asistencia (hasta 2 puntos). Para optar a la evaluación continua la asistencia es obligatoria. Se admitirá un máximo de 4 faltas, 2 en la parte de Access y 2 en la parte de Excel, siempre que no estén justificadas por causa de fuerza de mayor. No se admitirá como justificación la asistencia a otros cursos o seminarios. Cada falta restará 0,5 puntos de la posible calificación a obtener. Preguntas y exámenes en clase (hasta 3 puntos). Durante el desarrollo del curso se realizarán una serie de exámenes tipo test en la plataforma WebCT. Asimismo se preguntará a los alumnos en clase, sobre el contenido de las clases anteriores o las lecturas anteriores. En caso de responderse convenientemente sumarán los puntos indicados en cada una de ellas. Los alumnos con la máxima puntuación de cada grupo obtendrán los 3 puntos. El resto de alumnos obtendrán su calificación en proporción a ese número de respuestas máximo, aplicando una simple regla de 3. En las preguntas de clase sólo se puntuará a los primeros 5 alumnos que respondan. Para dar oportunidades a todos los alumnos, sólo se podrá contestar una única vez por clase, salvo que ningún alumno se capaz de responder a una pregunta, en cuyo caso los que ya hayan respondido anteriormente podrán volver a hacerlo otra vez en la misma clase. Confección de un trabajo (hasta 3 puntos). Aquellos alumnos que hayan cumplido sus asistencia, podrán presentar un trabajo sobre Access y Excel. Dicho trabajo deberá hacerse en colaboración, siempre que sea posible, con 3 alumnos más, todos ellos pertenecientes al mismo grupo de la asignatura. Deberá presentarse en una carpeta con la ficha de los alumnos, el texto escrito y los ficheros utilizados en un CD. Las normas de elaboración del trabajo se publicarán al inicio de su período de realización en la plataforma WebCT. Exposición del trabajo (hasta 2 puntos). Se realizará la parte de Access una o dos semanas después de que se explique en clase y la parte de Excel una semana después de que se explique en clase. La presentación se llevará a cabo por el alumno o alumnos que dictamine el profesor. Deberá hacer una presentación sobre el contenido del trabajo, su objeto y herramientas utilizadas. Se valorará el uso de herramientas apropiadas para la presentación. Tras ésta se pasará a un turno de preguntas sobre las herramientas empleadas, que deberá responder el alumno indicado por el profesor. En caso de que los alumnos no puedan demostrar el conocimiento necesario para haber desarrollado el trabajo, perderán la puntuación del mismo todos los integrantes del grupo.

**Curso de entrada en vigor: 2009/2010 Última modificación: 2009-07-21 3 de 3**

Código Seguro De Verificación | www.exection.com/https://www.al0BmhCAcfwlQ== Fecha | 07/02/2021 Firmado Por **JOSE ANGEL PEREZ LOPEZ** Url De Verificación [https://pfirma.us.es/verifirma/code/RQf7n2NWAAl0BmhCAcfwlQ==](https://pfirma.us.es/verifirma/code/UlFmN24yTldBQWwwQm1oQ0FjZndsUT09) **Página** 3/3